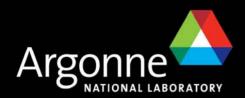

# Introduction to Eclipse and Eclipse RCP

Kenneth Evans, Jr.

Presented at the EPICS Collaboration Meeting

June 13, 2006

Argonne National Laboratory, Argonne, IL

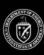

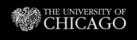

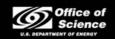

## **Eclipse**

- Eclipse is an Open Source community
- It was started in 2001 by IBM
  - IBM donated a lot of research
  - Controlled the early development, but later relinquished control
- Out of the box it looks like a Java IDE
- It is really a Plug-in manager
  - That happens to come with Java Development plug-ins.
  - You can take these out and put your own (and/or others) in

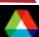

## Very Extensible and Very Flexible

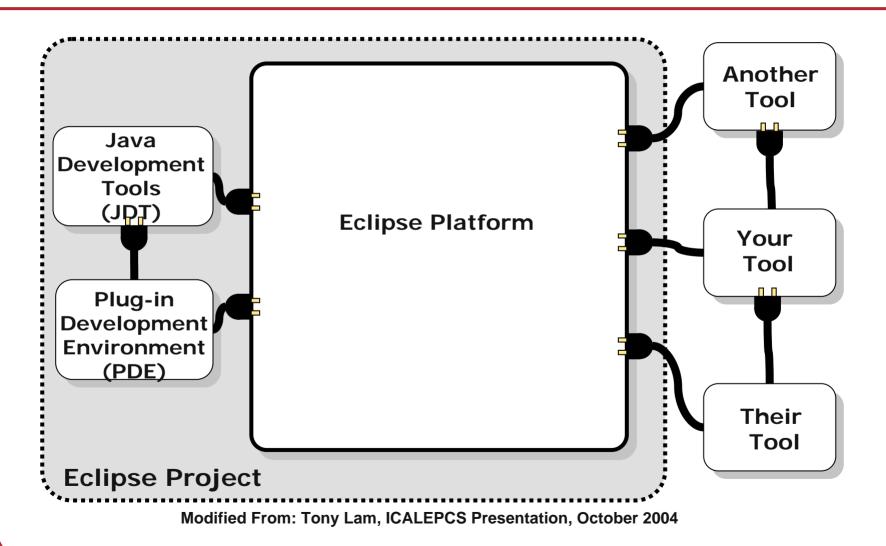

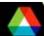

## **Eclipse Foundation Membership**

- Strategic Developers (13 as of Jan 2006)
  - At least 8 developers assigned full time to developing Eclipse
  - Contribution up to \$250K
- Strategic Consumers (4)
  - Contribution up to \$500K
  - Can reduce the dues by contributing 1-2 developers
- Three other tiers
- Bottom line
  - \$\$\$ and Developers (currently > 150 full time)

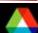

## **Eclipse Consortium Strategic Members**

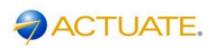

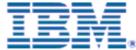

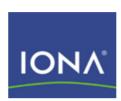

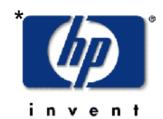

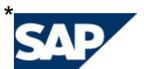

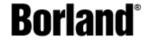

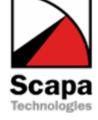

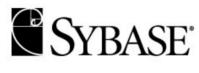

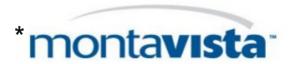

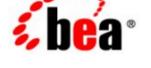

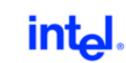

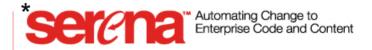

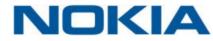

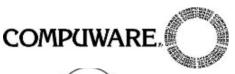

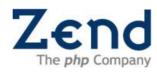

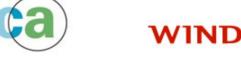

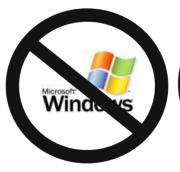

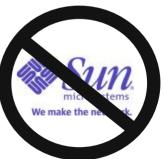

Computer Associates®

\* Strategic Consumer

## Eclipse as a Java IDE

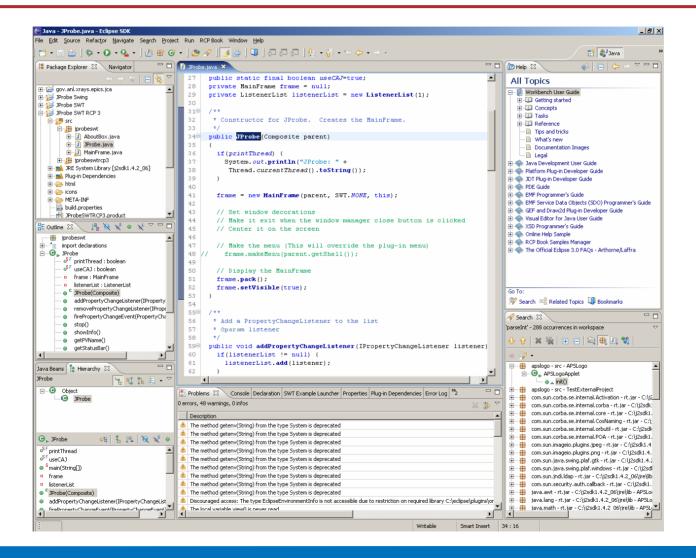

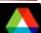

## Rich Client Platform (RCP)

- "Rich Client" is a term from the early 1990's that distinguished applications built with Visual Basic and the like from "Console" or "Simple" applications
- Eclipse is particularly suited to Rich Client applications
- The possibility of using the Eclipse platform for applications was there from the beginning, but foreshadowed by its use as an IDE
  - In the early days it required hacking to make Rich Clients
- RCP is now (as of Eclipse 3.1) supported by the interface and encouraged
- You essentially use Eclipse as a framework for your application
  - You inherit all of its built-in features
  - As well as those from other community plug-ins
- You include only the plug-ins you need
- Is a very extensible development platform
  - You can use plug-ins developed by others as needed
  - Others can use yours and extend them

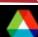

## Eclipse As a Rich Client Platform

- Looks like an application, not an IDE
- Inherits a lot of functionality
  - Persistence (Properties and Preferences)
  - Help
  - Featured About dialog (like Eclipse's)
  - Splash screen
  - Dockable windows, and much more ...

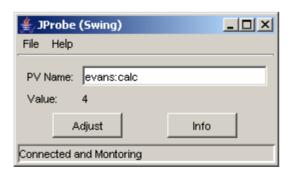

**Java Application** 

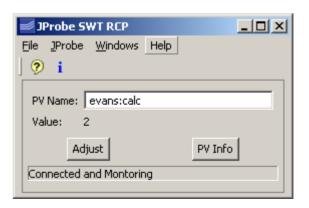

**RCP Application** 

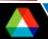

## Probe on Steroids Leveraging the Eclipse Framework

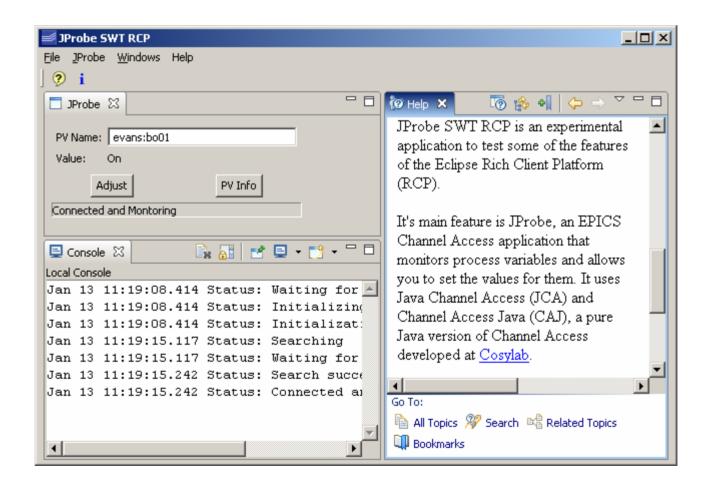

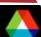

## An RCP Application is Also a Plug-In

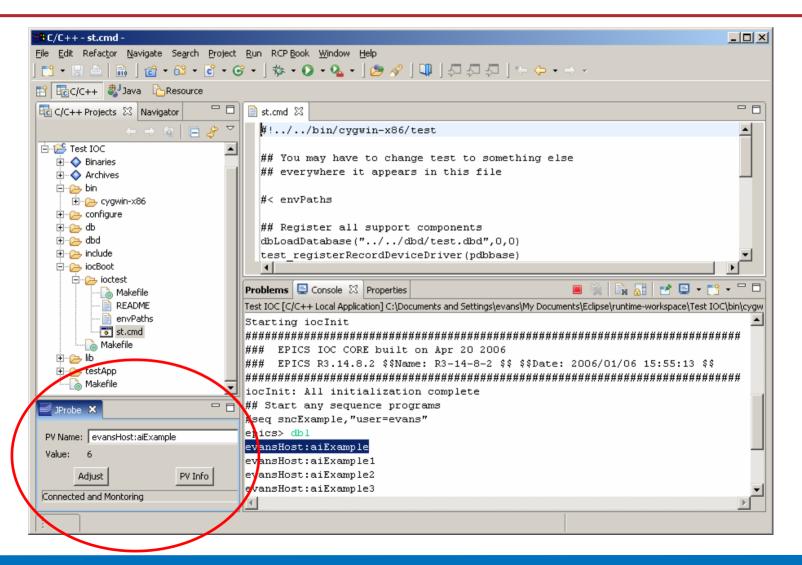

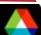

#### **Bottom Line**

- Is a very powerful and extensible IDE and Framework
- Is Open Source
- Has a community
- Is supported by most of the industry
- Has a large number of developers (>150)
- Has significant financial backing
- Are many 3<sup>rd</sup>-party Plug-ins, both free and commercial
- Is continuing to expand and improve rapidly
- Is free
- Downsides
  - Is a continually changing, moving target

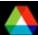

#### AWT vs. SWT You have to decide

- AWT / Swing (Abstract Windowing Toolkit)
  - Write once, run anywhere
  - Formerly ugly, with bad performance
  - Now look and work well
  - Use garbage collection
  - Come with the JDK and JRE
- SWT / JFace (Standard Window Toolkit)
  - The important fact is that Eclipse uses SWT, not AWT
  - Supposed to look better, run faster
  - A thin wrapper around native widgets
  - SWT components must be disposed (vs. garbage collected)
    - Owing to need to free native resources
  - Need JNI libraries for each platform
  - Distribution is through the Eclipse Foundation, not Sun

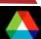

### AWT vs. SWT More Considerations

- It is not easy to convert between them
- The SWT look is not obviously better
- The performance difference may not be there either, today
- Eclipse uses SWT
  - They are supposed to mix and match, but ???
- Sun is unlikely to include SWT support in the JDK and JRE soon

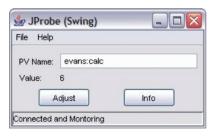

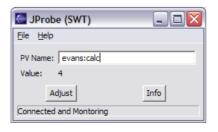

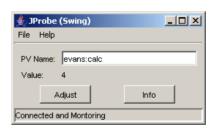

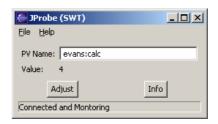

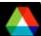

## SWT Platform Dependence

Example: Working Windows dialog doesn't work right on Linux

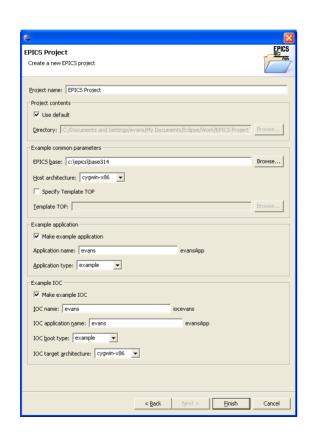

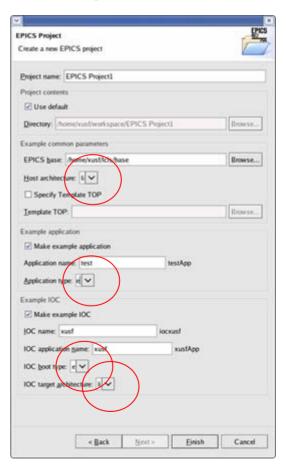

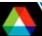

# Combining Swing and SWT SWT\_AWT Bridge

- ContentPane of JFrame is embedded in an SWT Composite
- Menu Initialization is separate from other UI initialization
  - Standalone Swing version uses Swing menus
  - RCP versions uses RCP workbench menus
  - Both can call same instance methods (or not)
- This application also uses JAI and J3D
  - Both are Java extensions
  - Don't play well with Eclipse

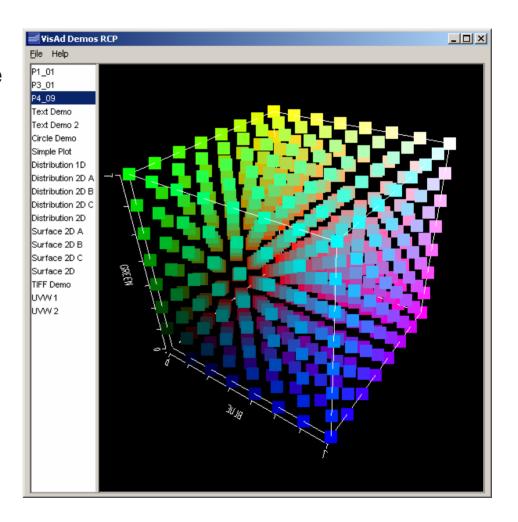

## Handling Legacy code

- The JNI version of JProbe does not run in Eclipse RCP
  - Has to do with Eclipse class loaders and its handling of CLASSPATH
    - Your RCP application executable is really eclipse.exe
    - -classpath = startup.jar, period
- Problem is generic and not limited to JCA
  - Bottom line: Your working JNI application may not work under Eclipse
- Has been worked around for JCA by rewriting the JNI part of JCA
  - Now released as JCA 2.1.7 and CAJ 1.0.5
- Further explanation is beyond the scope of this presentation

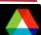

#### **Useful Books**

#### Excellent, Must have

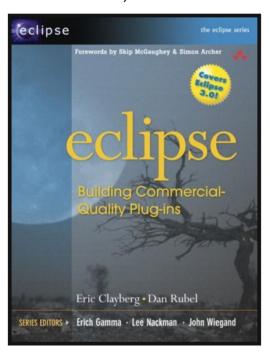

Only RCP book

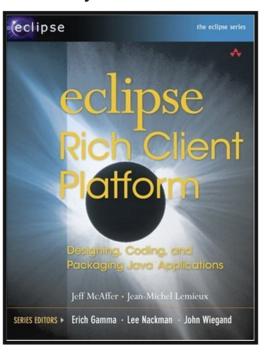

For the Help Plug-in

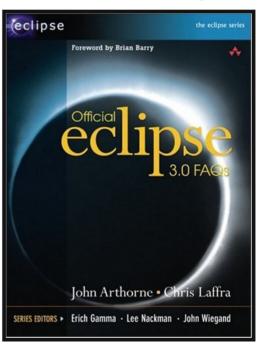

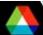

## **Thank You**

This has been an APS Controls Presentation

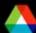

## **Thank You**

This has been an APS Controls Presentation

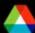